## **DCS-932L Setup Wizard Crack Activator Download For PC Latest**

# [Download](http://evacdir.com/sechio/RENTLTkzMkwgU2V0dXAgV2l6YXJkREN/jaehrigen/surpisingly/=ZG93bmxvYWR8VWQ1T0hCNllYeDhNVFkxTkRVeU1qRXhNSHg4TWpVNU1IeDhLRTBwSUZkdmNtUndjbVZ6Y3lCYldFMU1VbEJESUZZeUlGQkVSbDA.splitted)

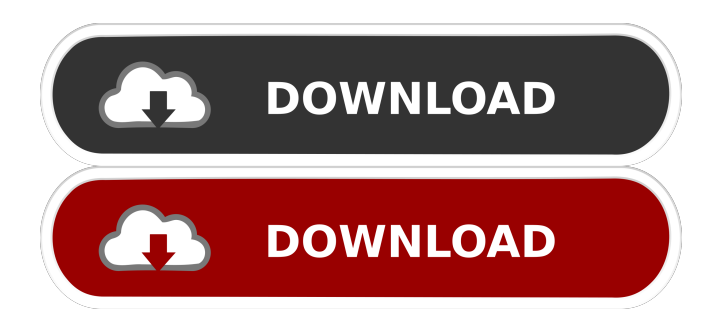

### **DCS-932L Setup Wizard Crack + Torrent (Activation Code) Download**

DCS-932L Setup Wizard is a handy tool for wireless configuration. The utility allows you to set up a device connected to the computer. When the camera is connected to the system via USB port, it is possible to save the necessary settings for later retrieval. Wireless configuration is also supported. In case the setup is connected via an Ethernet cable, the settings and configurations saved can be retrieved later via the camera's IR remote control. The setup wizard lets you connect the device to the computer using Wi-Fi protected setup. If the camera is connected to the computer via USB port, the setup wizard can be used to save the settings. The installation wizard lets you set up the camera. The utility is available in many languages. The interface of the wizard can be customized. Connection between camera and PC via USB cable, and wireless connection. Download the DCS-932L Setup Wizard from the device's official site. A collection of questions for our users, about hardware devices connected to the PC. In the following pages, you will find some questions and answers about network devices (modems, routers, satellite receivers, HD-HomeRun, etc.), USB devices (storage devices, mobile devices, etc.), audio devices (Bluetooth, analog and digital Hi-Fi equipment, etc.), among other devices. Have fun reading! Today we introduce a new generation of RAID controllers that is called Storage Engine. In their forum members share their experiences and opinions about these controllers. In their forum users share their experiences and opinions about storage devices, it includes network devices, storage devices, RAID controllers, and other interesting devices connected to the PC. Please help them with any questions or comments. LinkLike other brands in its class, the TP-Link model TL-WR840 is small, simple and elegant. This is a wifi router that is compatible with a normal modem. It is not certified by the FCC. It is a member of TP-Link range of devices. In other words, the device is one of the many solutions that it offers to solve various problems. TP-Link TL-WR840 is a router compatible with a normal modem, it makes wireless internet possible. These devices have a unique advantage, which is that they are "plug and play" units, meaning that when you buy one you can quickly have it installed and configured. If you have a TP-Link router, it is likely that you will

#### **DCS-932L Setup Wizard With License Code**

KeyMACRO is a wireless network router that also doubles as a key lock. The device will allow wireless connections from any device to any other device that has been configured to accept wireless connections. It can be set up as a captive portal, forcing wireless access only to those devices that have been previously configured. It can be used for multiple connections on any network in a way that traditional wireless routers can't. It provides features for remote management and direct connection to the internet. Features: • A unique design • No power required - automatic by network • Simple installation • No matter the number of clients • Remote management with the internet • Supports 802.11 b/g/n and requires 802.11 a/b/g/n wireless chipset • Supports 2.4GHz and 5GHz band • Ipv6 support (automatic) • How to use a function in one component as a prop in another? My react project looks like: components/quiz.js //... const quizTemplate = (quiz) => { return ( Quiz {quiz.quizTitle} {quiz.questions.map(question  $\Rightarrow$  { return ( {question.question } { question.options.map(option  $\Rightarrow$  { return ( {option.option} ) })} ) })} 77a5ca646e

### **DCS-932L Setup Wizard Full Version [Mac/Win]**

A DXRouter T-Router 500 Testbed is used for evaluation of our distance devices. \*/ \$ADDRESS = "10.110.1.1"; \$PORT = "5001"; \$CHANGE\_TIME = "5"; // seconds \$SESSION = '12345'; \$SIGNING\_KEY = "1234567890"; \$TEMP\_FILENAME = 'tmp.txt'; \$DUMMY\_FILENAME = 'dummy.txt'; \$EXPORT\_FILENAME = 'export.txt';  $$fh = fopen(\$EXPORT$  FILENAME, 'w');  $$fh$   $\circ$  = fopen( $$TEMP$  FILENAME, 'w');  $$agentT = new$ Embedded\_agent('t', 'username', 'password'); \$agentR = new Embedded\_agent('r', 'username', 'password'); //\$agentR  $=$  new Embedded agent('r', 'admin', 'password');  $$dt = DateTime::createFromFormat('U.u', time))$ ; /\* +++++++++++++++++++++++++++++++++++++++++++++++++++++++++++++++++++++++++++++++++ ++++++ CLASSES +++++++++++++++++++++++++++++++++++++++++++++++++++++++++++++++++ +++++++++++++++++++++++++++++++++++++++++++++++++++++++++++++++++++++++++++++++++ \*/ class Embedded\_agent { public \$src\_ip; public \$dst\_ip; public \$src\_port; public \$dst\_port; public \$delay\_time; public \$retries; public \$confirm\_retries; public \$secure; public function \_\_construct(\$src, \$username, \$password) {  $$this->src\_ip = $src; $this->dst\_ip = "127.0.0.1"; $this->src\_port = $src; $this->dst\_port = $dst; $this->delay_time$ = \$delay\_time; \$this->retries = \$retries; \$this->confirm\_retries = \$confirm\_retries; \$this->secure = \$secure; \$this->log("--> Creating an embedded agent "); // store the secret key

#### **What's New In?**

It is not easy for a large family to keep track of all the family members' activities. So when it comes to security, it is extremely important to have a device that keeps track of all the family members and keep them away from any unwanted visitors. This is where our camera comes in. When our camera is activated, we can record video to our PC in high-definition to show them all the happenings around the house at any given time. We can also have multiple cameras in the house and make them all stream to our PC. MyDlink camera has a built-in 2.4 GHz wireless network receiver and transmitter, which allows it to be connected to a network and stream the videos recorded by the camera. In this way, we can access the videos from anywhere through the Internet and enjoy them in high-definition as well. Our camera can even work as an IP webcam. This means that we can stream the video through IP cameras from other locations. This is a very useful feature that will allow us to keep watch over our friends and family in their own homes and have them stream their videos over the Internet. Features: Our camera comes with many features to make your life easier. With one camera, you can have video and image monitoring on the same device. Our camera has a built-in motion detection feature that can detect the movement of any unwanted visitors. The video streaming feature allows you to access the videos recorded by the camera from anywhere through the Internet. Our camera can be used as an IP camera. With this feature, you can stream the videos through IP cameras from other locations. You can schedule the camera to turn on and off at any time of the day. So if you want to be notified every time someone enters or leaves your home, you can set up the camera to be activated when someone enters or leaves the house. When you purchase the Mydlink DCS-932L network camera, you get an option to purchase a remote control that allows you to turn the camera on and off as well as the features the camera can access. The remote control is USB compatible, which makes it very easy to use and transfer files and folders as well. The remote control also has a very intuitive user interface, making it easy to use even by beginners. We believe in our product and so we provide a 90-day money back guarantee, should you encounter any problems with your Mydlink DCS-932L network camera. In case you need to return it, we will provide you with a prepaid return label. In addition to this, we also offer a 1-year warranty for our product, so you can be rest assured that you will receive high quality products from us. Description: If you are trying to get to find a wifi camera with many functions and features that are very easy to use, then Mydlink DCS-932L might be the best

#### **System Requirements:**

It's pretty simple to run Red Orchestra 2 on your computer. Although the game can run on your PC, Mac or Linux computer, you will need a high-performance PC to play at the highest quality setting with maxed out effects. You will also need an Nvidia card with 512MB of video RAM to get the highest quality at max settings. However, if you have a powerful CPU or a really fast video card, you can get around the requirements with some upgrades to your graphics hardware. We recommend at least a Core i5-4590 or a Core i

Related links:

<https://serv.biokic.asu.edu/ecdysis/checklists/checklist.php?clid=4058> <https://beautyprosnearme.com/wp-content/uploads/2022/06/navrama.pdf> <https://alaediin.com/wp-content/uploads/2022/06/jahvlas.pdf> [https://rit48.ru/wp-content/uploads/2022/06/obj2cad\\_2007\\_\\_import\\_obj.pdf](https://rit48.ru/wp-content/uploads/2022/06/obj2cad_2007__import_obj.pdf) <https://negociosinmobiliariosdemexico.com/wp-content/uploads/2022/06/walszav.pdf> <https://senso.com/really-slick-screensavers-crack-lifetime-activation-code-free-download/> <https://dilats.com/wp-content/uploads/2022/06/justmaka.pdf> <http://saddlebrand.com/?p=3412> <http://outlethotsale.com/wp-content/uploads/2022/06/feiperr.pdf> <https://studiblog.net/wp-content/uploads/2022/06/deefary.pdf>